## SAP ABAP table FINVALSTRAT0C {Master Data for Valuation Strategy}

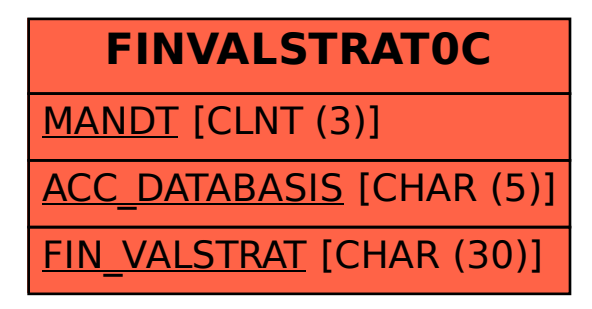